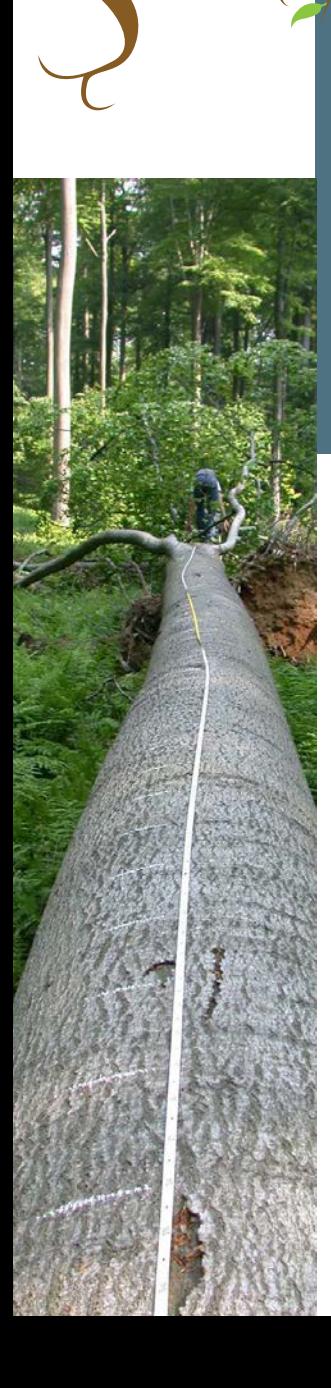

Van 2002 tot 2005 werden verspreid in Vlaanderen duizenden eiken en beuken opgemeten. Nadien werden talloze rekenkundige modellen getest om te komen tot de best mogelijke wiskundige nabootsing van de stamvorm en het volume van Vlaamse bomen. Het doel van deze studie was het opstellen van tarieven voor inlandse eiken en beuk in Vlaanderen (met nadruk op de grote afmetingen) die bruikbaar zijn voor heel Vlaanderen. Dat monnikenwerk is pas zinvol geweest als het resultaat ook gebruikt wordt. Daarom vatten we hier de resultaten samen in een vorm die bruikbaar is voor alle bosbeheerders op het terrein.

Mochten bomen perfect cylindervormige stammen hebben, dan zou het bepalen van hun volume gemakkelijk(er) zijn. Maar dat is niet zo: het volume van een boom wordt bepaald door de diameter, de hoogte én de stamvorm.

Wanneer een bosbouwer spreekt over 'tarieven' of volumetabellen, dan bedoelt hij meestal een tabel waaruit houtvolumes worden afgelezen in functie van de omtrek of diameter op borsthoogte en eventueel de hoogte of andere parameters.

Het principe van een tarief is dat bomen met dezelfde diameter en hoogte een gelijk volume hebben ALS ze van dezelfde soort zijn, op een gelijkaardige standplaats groeiden, eenzelfde behandeling ondergingen, in een homogene regio qua klimaat en bodem.

In de praktijk worden tarieven vooral gebruikt voor het schatten van de hoeveelheid verkoopbaar houtvolume bij dunningen of eindkap. Tarieven worden niet alleen gebruikt door de administratie, maar ook door privé-boseigenaars en houtkopers en andere bosbeheerders, onder meer bij de opmaak van hun beheerplannen en de houtverkopen.

## Het ene volume is het andere niet

Stam- of spilhoutvolume: is het volume van de stam tot aan de uiterste top, zónder het volume van de takken.

Takhoutvolume: is het houtvolume dat in alle zijtakken zit.

Werkhoutvolume: Bij de oogst laat men echter het topje van de boom achter. Het volume van de afgetopte stam + het volume van de dikke takken noemt men het werkhoutvolume.

De diameter waarop die aftopping gebeurt, ook aftopdiamter genoemd, is afhankelijk van lokale gebruiken en van de toepassingen voor het hout. Dat maakt vergelijkingen van werkhoutvolumes héél moeilijk. Daarom wordt heel vaak gewerkt met een strikte definitie van de aftopdiameter op 7cm (of omtrek van 22cm).

Het stamwerkhoutvolume is alleen het werkhout van de stam, en niet het volume van de takken die dikker zijn dan 7cm.

Totaal boomvolume: dit is de totale bovengrondse massa van een boom, dat wil zeggen het werkhout plus het takhout.

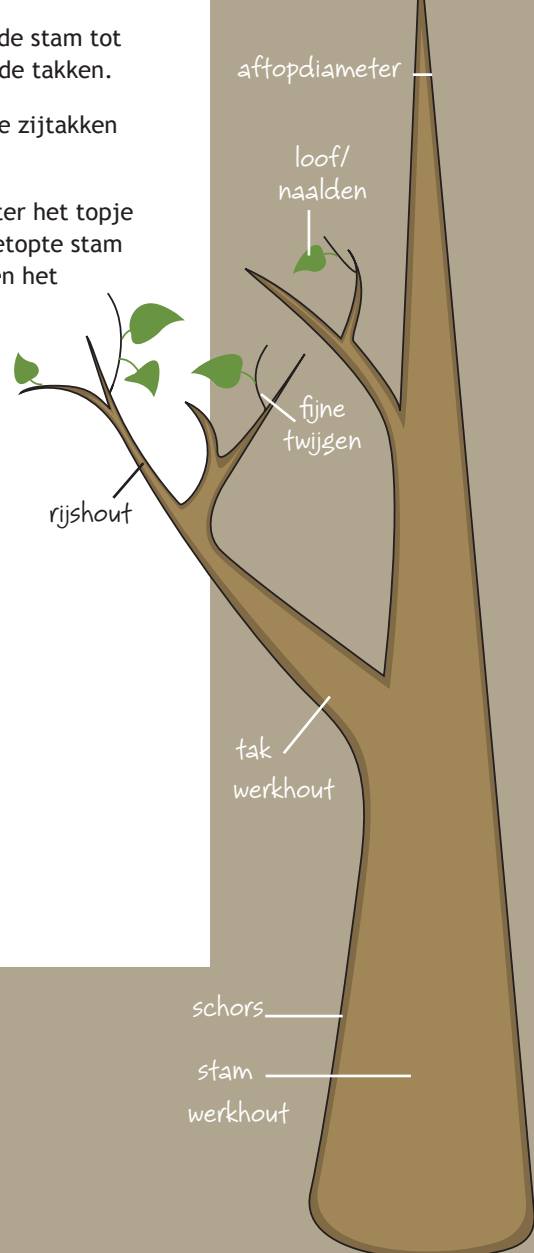

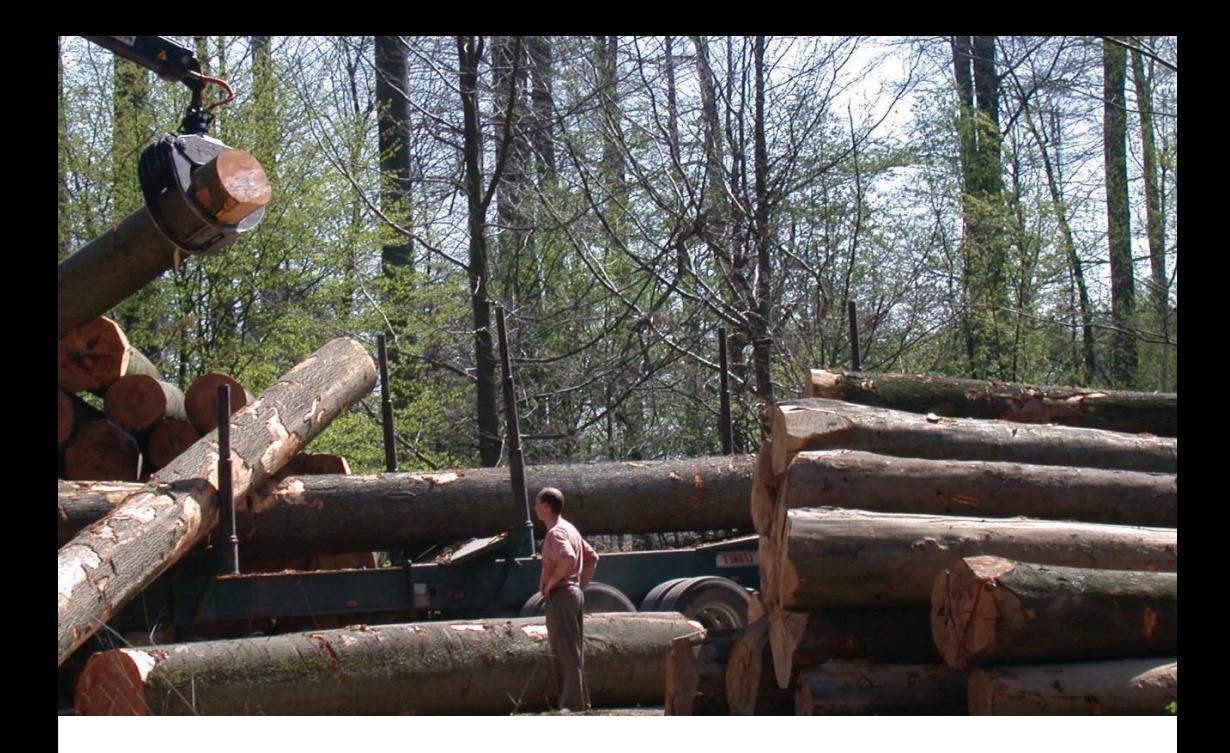

# Waarom nieuwe Volumetabellen

In Vlaanderen gebruikten we tot nu toe de 'tabellen van Dagnelie'. Die zijn in de vorige eeuw opgesteld, vooral op basis van bomen uit het zuiden van het land (en een stuk of wat uit de Kempen). Echte Vlaamse volumetabellen bestaan niet.

Dat is hinderlijk omdat de afmetingen en het volume van bomen vaak afhangen van de standplaats en de tabellen van Dagnelie daarom niet altijd toepasbaar zijn in Vlaanderen.

Voorts kunnen we er het volume van heel hoge of heel dikke bomen niet uit afleiden. Zulke bomen komen echter vaak voor in Vlaanderen en hun aandeel zal nog stijgen want bomen mogen tegenwoordig oud worden, volgens de beheervisie van het Agentschap voor Natuur en Bos.

Bovendien werden de metingen voor de tabellen van Dagnelie vaak uitgevoerd in (voormalige) middelhoutbossen. De vorm van die bomen verschilt sterk van de vorm van bomen die in hooghout zijn opgegroeid.

## Hoe werd gemeten?

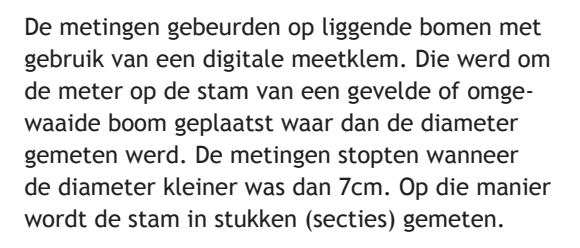

Het volume werd berekend via de formule van Newton die een betrouwbaar volume levert voor elke mogelijke theoretische stamvorm. De formule van Newton berekent het volume van virtuele afgeknotte kegels van twee meter lang aan de hand van drie diametermetingen.

## $V = (d_b^2 + 4d_m^2 + d_e^2) \mathcal{T} h/24$

waarin d<sub>b</sub>, d<sub>m</sub> en d<sub>e</sub> resp. de diameters zijn aan het begin, midden en einde van het stamstuk en h de totale lengte van de boom.

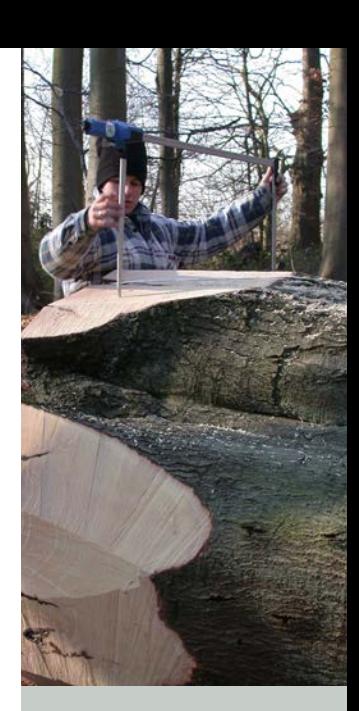

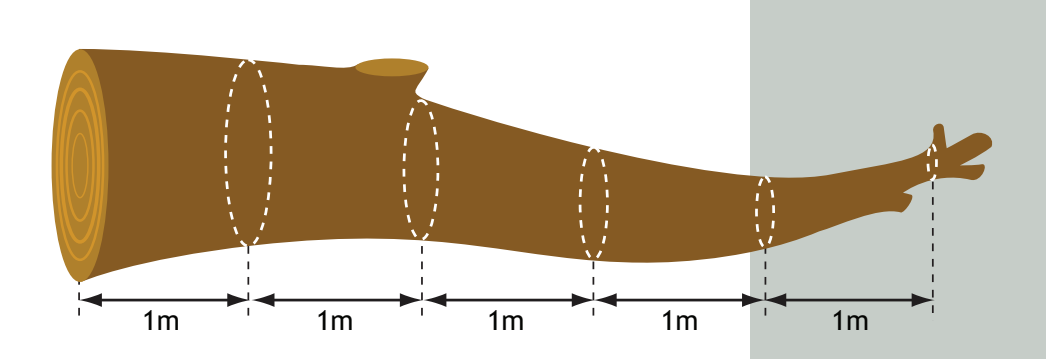

*Principe van sectiegewijze volumebepaling* 

Die volumes werden bij elkaar opgeteld om het stamwerkhoutvolume van de hele boom te berekenen.

Naast het volume van de boom werden ook de zogenaamde ingangsparameters voor het tarief gemeten: de omtrek op 150cm en de totale boomhoogte. Die twee parameters vormen nadien de basis om het volume te schatten.

# Waar en wat

Volumetabellen zijn slechts bruikbaar voor situaties die ook voorkwamen in de groep gemeten bomen. Het is dan ook belangrijk om te weten hoe dat staal eruit zag.

De metingen zijn uitgevoerd in zowel homogene als gemengde, gelijkjarige of ongelijkjarige bestanden.

Voor de opmaak van deze tabellen werden in totaal 1428 beuken gemeten, verspreid over 36 bossen en 812 eiken gespreid over 94 bestanden: voldoende om betrouwbare volumetabellen op te maken.

De meeste beuken werden gemeten in het Zoniënwoud en andere Brabantse bossen. De opmetingen gebeurden op gedunde bomen of op windvallige bomen. De afmetingen van de bomen variëren in omtrek (gemeten op 150cm hoogte) van 35 tot 397 cm en in hoogte van 10,6 tot 51,3 m.

De eiken kwamen vooral uit de Brabantse en Vlaamse regio. Ze varieerden in omtrek (gemeten op 150 cm hoogte) van 38 tot 288 cm en in hoogte van 8,2 tot 38,2 m.

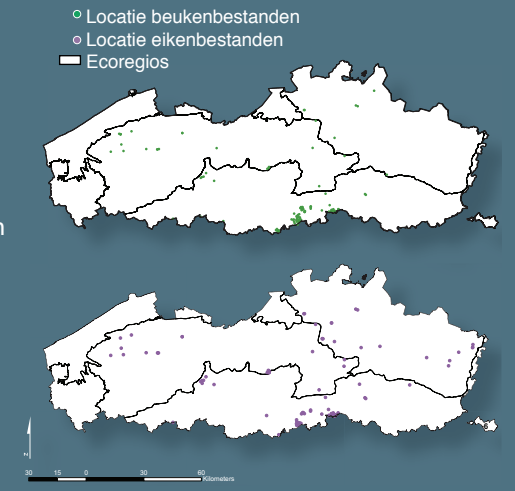

De gemeten eiken en beuken waren gemiddeld een tikje dikker dan die welke opgemeten werden in de bosinventaris, wat logisch is gezien de opdracht om tabellen te maken voor zware bomen.

Over het Kempens district hebben we de minste informatie en bovendien is het omtrekbereik er erg beperkt. Onze modellen zullen voor het Kempens district dus beperkt geldig zijn.

Voor het Vlaamse, Brabantse district en voor het Zoniënwoud kon een nauwkeurig model ontwikkeld worden. Zoniënwoud werd apart genomen omdat de bomen die daar gemeten werden wezenlijk verschilden van de gemeten bomen op andere plaatsen in het Brabants district.

## Over ecoregio's en ecodistricten

Voor het natuur- en milieubeleid zijn gebiedsspecifieke abiotische gegevens (geologie, reliëf, waterhuishouding en bodem) uiterst relevant. **Ecodistricten** zijn gedefinieerd als ruimtelijke eenheden die gekenmerkt worden door een aantal abiotische eigenschappen die in de tijd langzaam veranderen. Een ecodistrict vertoont gelijkende milieukenmerken – geologie, geomorfologie, bodemsamenstelling, (grond)waterhuishouding – en dus ook een vergelijkbare gevoeligheid voor milieuverstoringen.

Meerdere ecodistricten vormen samen een **ecoregio**, voornamelijk op basis van samenhang in geologie, geomorfologie en/of bodemkenmerken.

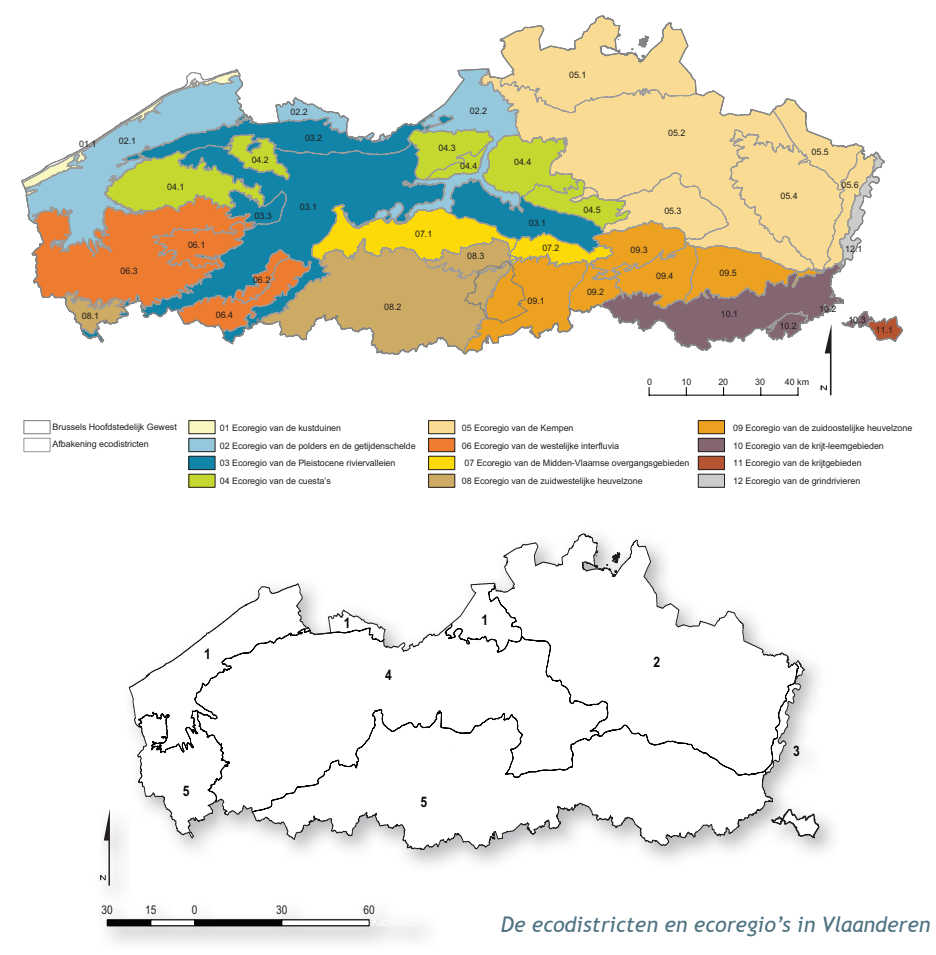

# pmaak van de tabellen

Bij het meten van de bomen probeerden we om uit elke omtrekklasse evenveel bomen te meten. Zo werd vermeden dat belangrijke delen van het omtrekbereik niet of onvoldoende vertegenwoordigd zijn.

Bij de verwerking werden de gegevens gegroepeerd in omtrek- of hoogteklassen: Voor omtrek is dit vanaf 35cm tot 4 m in stappen van 10cm en voor de hoogte van 10 m tot 50 m in stappen van 2.5 m. De omtrek- en hoogtewaarden in de tabel zijn telkens het midden van deze klasse.

Per bemonsterde omtrekklasse werden de gemiddelde omtrek, de gemiddelde boomhoogte en het gemiddeld stamvolume berekend.

Het schatten van het stamwerkhoutvolume gebeurde door middel van een regressie vertrekkend van deze gemiddelde afmetingen. Wij testten enkele van de in de literatuur voorkomende modellen uit, en kozen uiteindelijk voor een veeltermmodel omdat dat zeer goede resultaten gaf én omdat dat erg lijkt op het model dat ook door Dagnélie gebruikt werd.

Niet voor elk hoogte-omtrek punt bestond een meting, terwijl we er toch graag een waarde voor hebben omdat bomen met die hoogte-omtrekcombinatie wél voorkomen in het bos. Dat probleem kon opgelost worden

- door interpolatie waarbij een waarde berekend wordt voor klassen die binnen het normale bereik vielen maar waarvoor toevallig geen metingen voorhanden waren.
- door extrapolatie voor bomen die één klasse dikker of hoger waren dan de bomen die wij gemeten hadden.

De tarieven voor eik en beuk komen in twee vormen: de papieren tabelversie of formules.

Het meest bekend in de praktijk zijn de papieren tabellen waar het volume direct kan afgelezen worden in functie van omtrek- en hoogteklasse (twee ingangen) of in functie van omtrekklasse (één ingang).

Elk van deze tabellen is echter gebaseerd op formules, en in dit computertijdperk is het vaak ook veel handiger om de formules rechtstreeks toe te passen (in Access of Excel bv.) zodat het volume automatisch kan berekend worden.

## Tarieven met twee ingangen

Tarieven met twee ingangen gebruiken zowel de boomomtrek als –hoogte voor het schatten van het volume. Deze methode levert theoretisch een nauwkeurige schatting op. Daartegenover staat dat het meten van de boomhoogte op terrein zeer tijdrovend is en, indien niet uitgevoerd volgens de regels van de kunst, onderhevig is aan grote fouten.

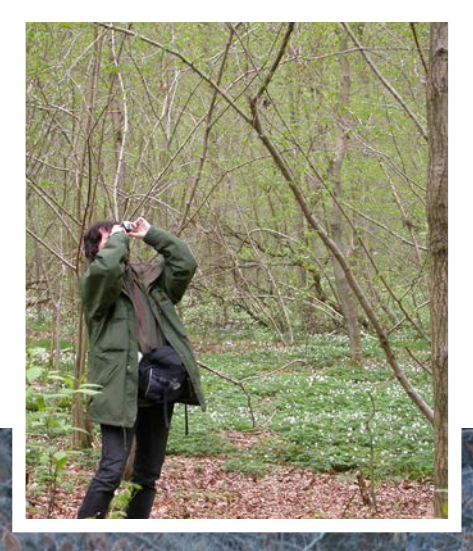

De tabellen met de volumeschattingen hebben we alleen berekend voor plausibele combinaties van hoogte en omtrek, combinaties die dus ook in de praktijk voorkomen. Opvullingen van hiaten binnen het bereik en uitbreidingen hebben we aangeduid met een bolletie. Als bij een ontbrekende combinatie van omtrek en hoogte de omringende combinatie wel bestaat, dan vulden we het hiaat op (door interpolatie). Aan de randen hebben we het bereik één cel uitgebreid (door extrapolatie).

 $\mathcal{G}(\mathcal{G})$ 

**De vergelijking voor beuk is:**

#### *V =* - 0.01115 + 0.03633*C*<sup>2</sup> *H -* 0.08560*C*<sup>2</sup> *-* 0.04996C3 + 0.00256*CH*

Waarbij: V: Volume in m<sup>3</sup>

C: omtrek op 1,50m, gemeten in m

H: hoogte in m

#### **Dit kan je ook grafisch voorstellen:**

Op de grafiek is duidelijk te zien dat het volume van bomen met een bepaalde omtrek varieert volgens de hoogte.

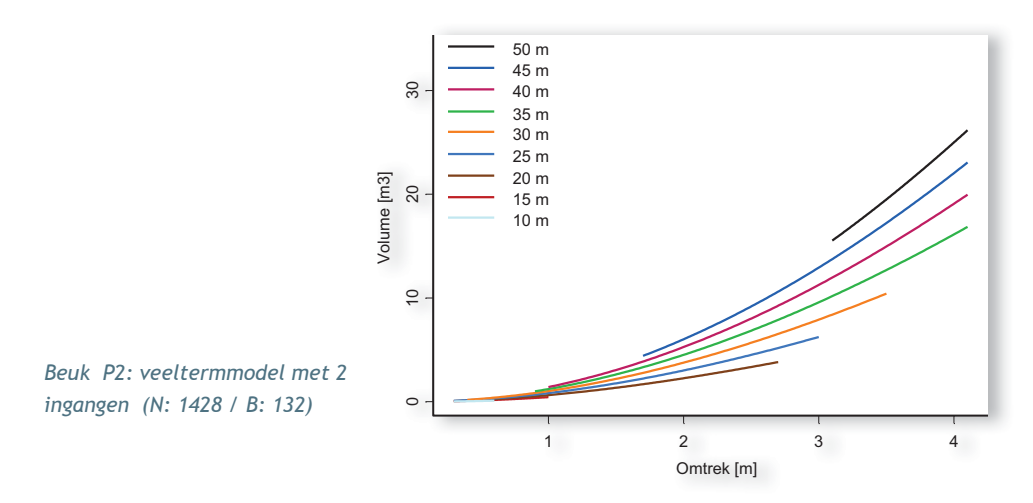

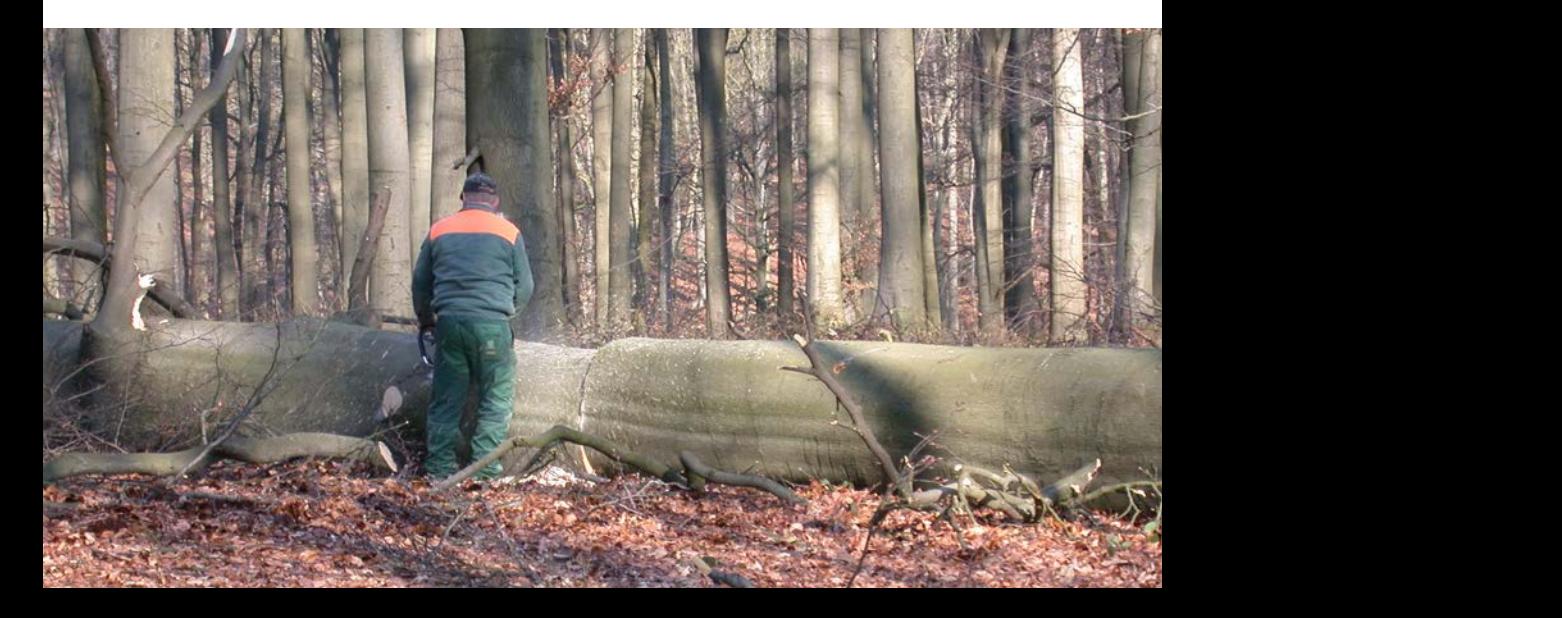

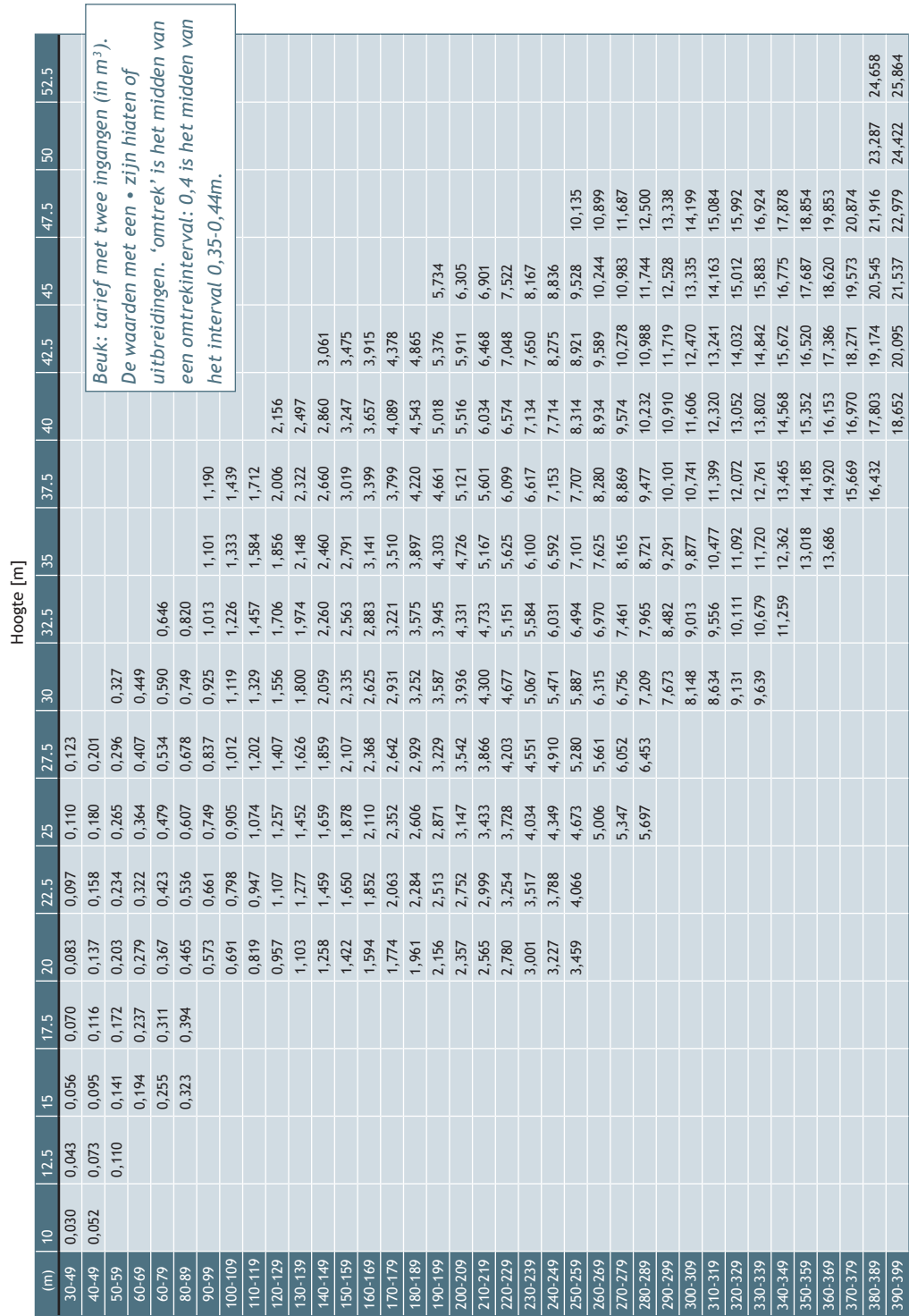

 $\mathsf{r}$ 

#### **De vergelijking voor eik is:**

### $V = 0.1645 + 0.0230C^2H - 0.5612C + 0.2910C^2 - 0.00725H + 0.025 CH$

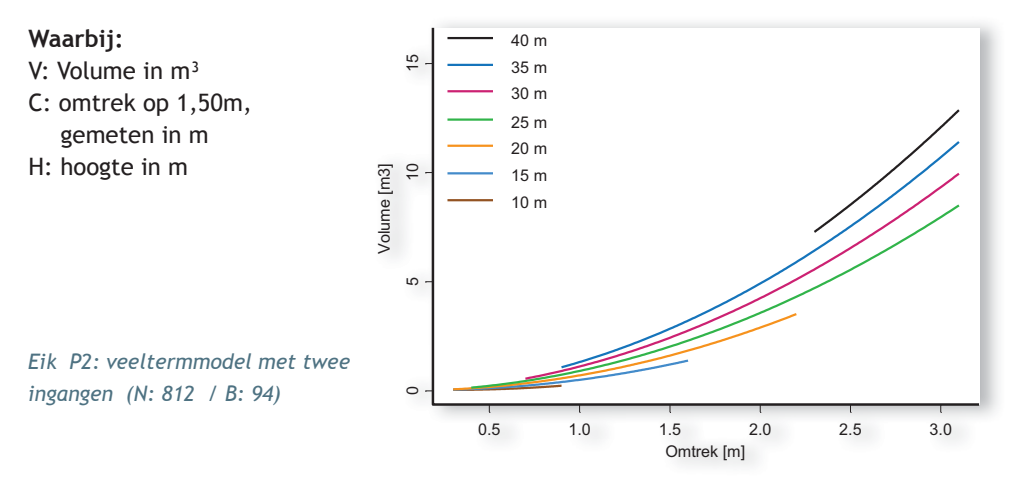

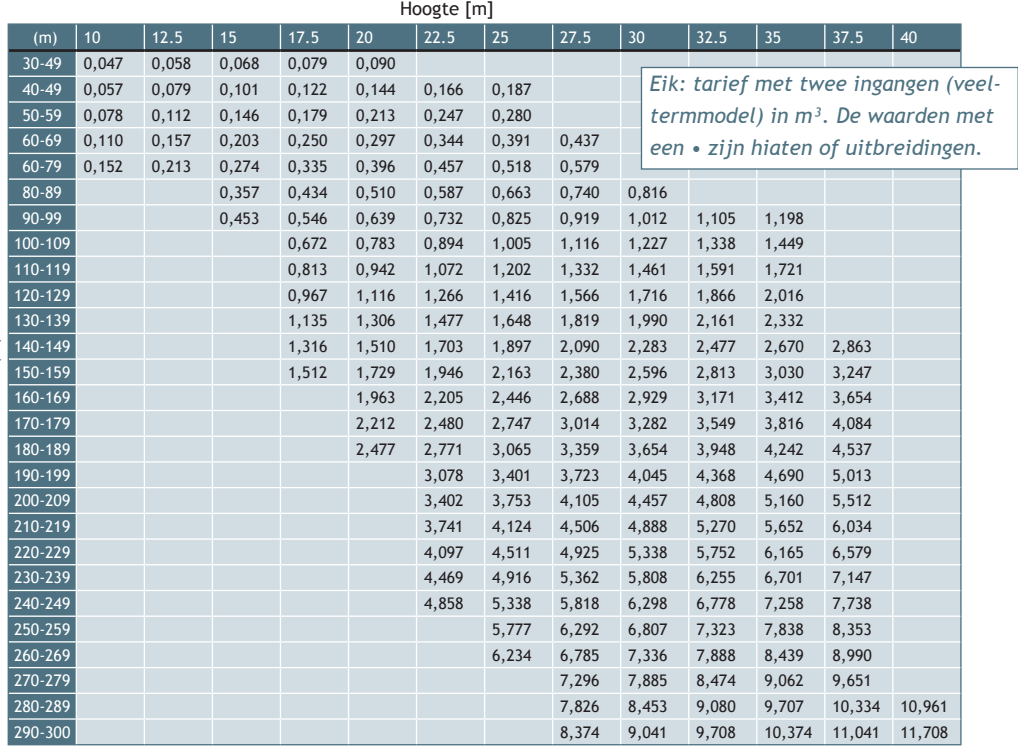

## Tarieven met één ingang

Het tarief met één ingang gebruikt alleen de boomomtrek om het volume te bepalen. Ze geven het gemiddelde volume van een aantal bomen met dezelfde omtrek voor welbepaalde omstandigheden. Tarieven met één ingang zijn heel gemakkelijk in gebruik, maar zijn niet zo precies, omdat de hoogte kan variëren volgens de standplaats. Meestal worden ze gebruikt voor het kuberen van grote loten.

Wanneer we veronderstellen dat we de boomhoogte zonder meetfout kunnen meten, dan zijn tarieven met twee ingangen het meest nauwkeurig. Het is echter tijdrovend de hoogte van een boom te bepalen.

In de praktijk is de meetfout soms groot omdat het zicht op de top van de boom gehinderd wordt door omringende bomen en/ of eigen takken van de kroon: meetfouten tot 10% op de hoogte zijn niet uitzonderlijk.

De juistheid van de voorspellingen wordt nauwelijks beïnvloed door de meetfout op

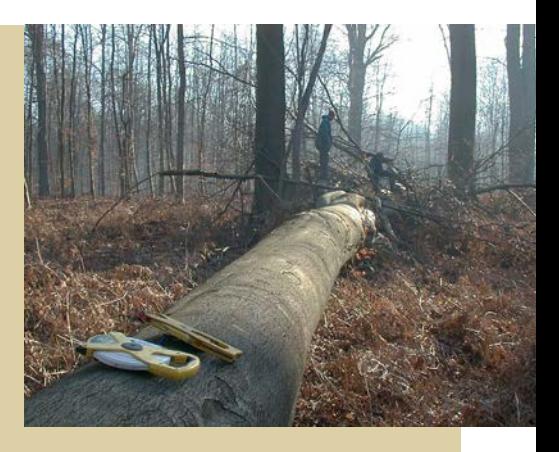

de hoogte. Maar de voorspellingsfout neemt gestaag toe. Van zodra de relatieve meetfout op de hoogte gemiddeld 8 % is, wordt de voorspellingsfout van het model groter dan de tarieven met één ingang. Daarom is het efficiënter om te werken met de modellen met één ingang uitgesplitst per ecoregio, als we de hoogte onvoldoende nauwkeurig kunnen bepalen.

In ons onderzoek merkten we dat het niet wenselijk was om één formule op te stellen die voor alle eiken of beuken in Vlaanderen geldig was. We ontwikkelden 4 formules, één voor elke ecoregio. In feite is er dus geen tarief met één ingang ontwikkeld, maar wel een gegradueerd tarief met één ingang. Dit tarief is gegradueerd in functie van de ecoregio. Naast de gemeten omtrek moet je dus weten in welke ecoregio het lot staat. Je hebt de keuze uit Kempens, Vlaams, Brabants en Zoniënregio voor het Zoniënwoud.

Door te werken met een gegradueerd tarief met één ingang verhoogt de nauwkeurigheid, zonder dat de gegevensverzameling meer tijd moet kosten.

#### **De vergelijkingen voor Beuk zijn:**

+  $+$  0.0865 C + 0.6974 C<sup>2</sup> +  $= \begin{cases} B \leftrightarrow -0.1140 + 0.1295 C + 0.8115 C^2 + \cdots \\ \end{cases}$  $Z \leftrightarrow 0.1354 - 0.6449 C + 1.4252 C^2 + 0.0276 C^3$ 2 0.2400  $\sqrt{3}$  $^{2}$  + 0.0672  $C^{3}$ 2  $0.0006C^3$  $0.0501 - 0.4841 C + 1.4592 C^2 - 0.2409$  $0.0990 + 0.0865 C + 0.6974 C^2 + 0.0672$  $0.1140 + 0.1295 C + 0.8115 C^2 + 0.0906$  $K \leftrightarrow 0.0501 - 0.4841 C + 1.4592 C^2 - 0.2409 C$  $V \leftrightarrow -0.0990 + 0.0865 C + 0.6974 C^2 + 0.0672 C$  $V = \begin{cases} B \leftrightarrow -0.1140 + 0.1295 C + 0.8115 C^2 + 0.0906 C \\ \end{cases}$ 

*Waarbij*

V=Volume in m³ C= omtrek (in m) op 150cm

Z= Zoniënregio B=Brabantse regio Vl= Vlaamse regio K= Kempense regio

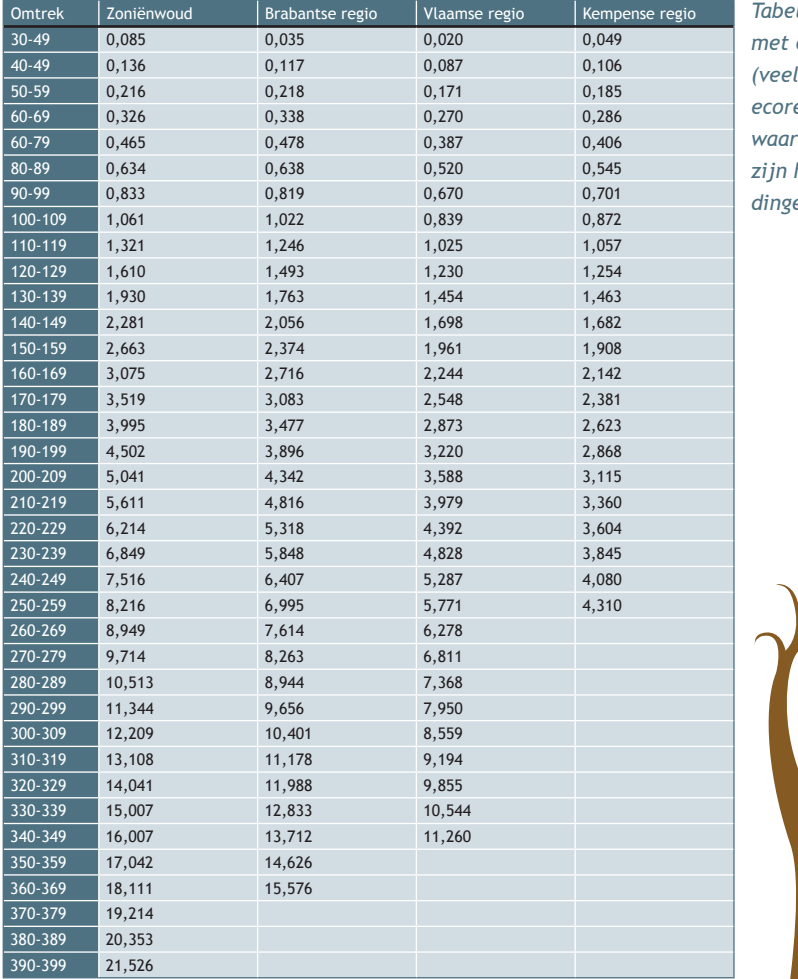

*Tabel Beuk: tarief met één ingang (termmodel) en ecoregio in m³. De waarden met een • zijn hiaten of uitbreidingen.*

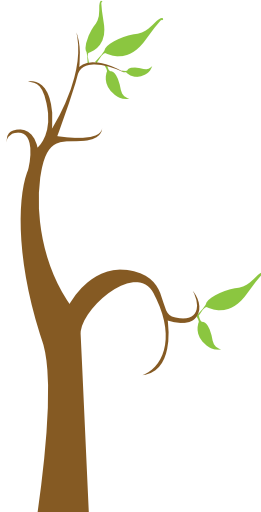

#### **De vergelijkingen voor Eik zijn:**

+ +  $+1.018$  C<sup>2</sup> +  $Z \leftrightarrow 0.138 - 0.813 C + 1.800 C^2 - 0.146 C^3$ = 2  $0.240 \text{ C}^3$ <sup>2</sup> 0.311 $\sqrt{3}$  $0.138 - 0.858C + 1.838C^2 - 0.349$  $0.216 - 1.260C + 2.181C^2 - 0.311$  $0.021 - 0.247 \text{ C} + 1.018 \text{ C}^2 + 0.034 \text{ C}$  $K \leftrightarrow 0.138 - 0.858 C + 1.838 C^2 - 0.349 C$  $V \leftrightarrow 0.216 - 1.260 C + 2.181 C^2 - 0.311 C$ *B V*

- *Waarbij*
- V=Volume in  $m<sup>3</sup>$ C= omtrek (in m) op 150cm
- Z= Zoniënregio B=Brabantse regio Vl= Vlaamse regio K= Kempense regio

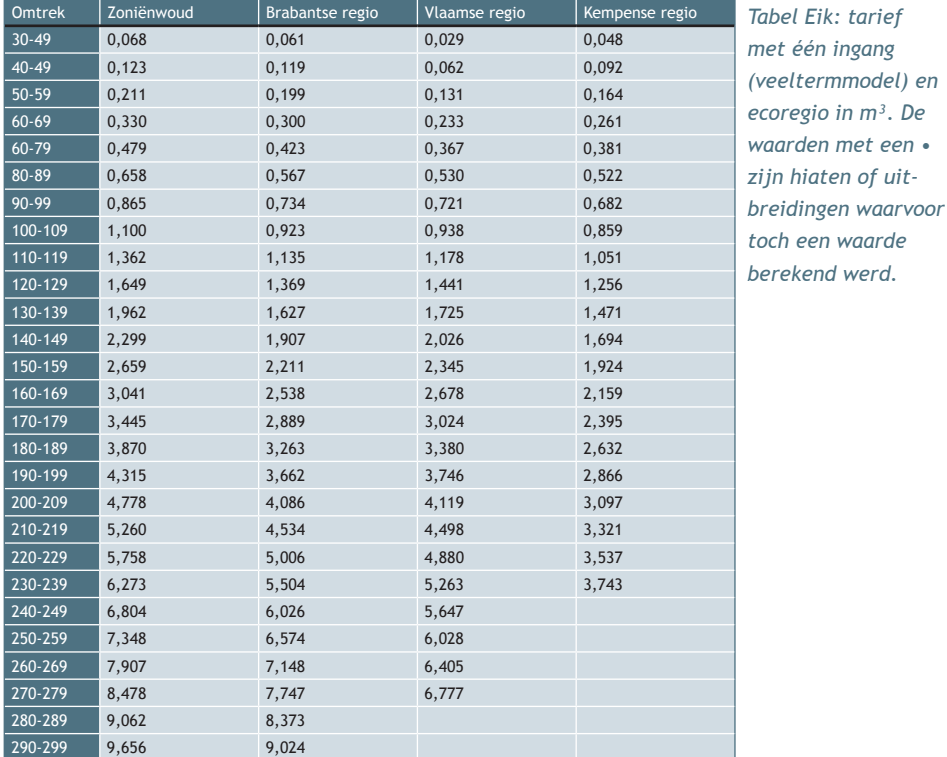

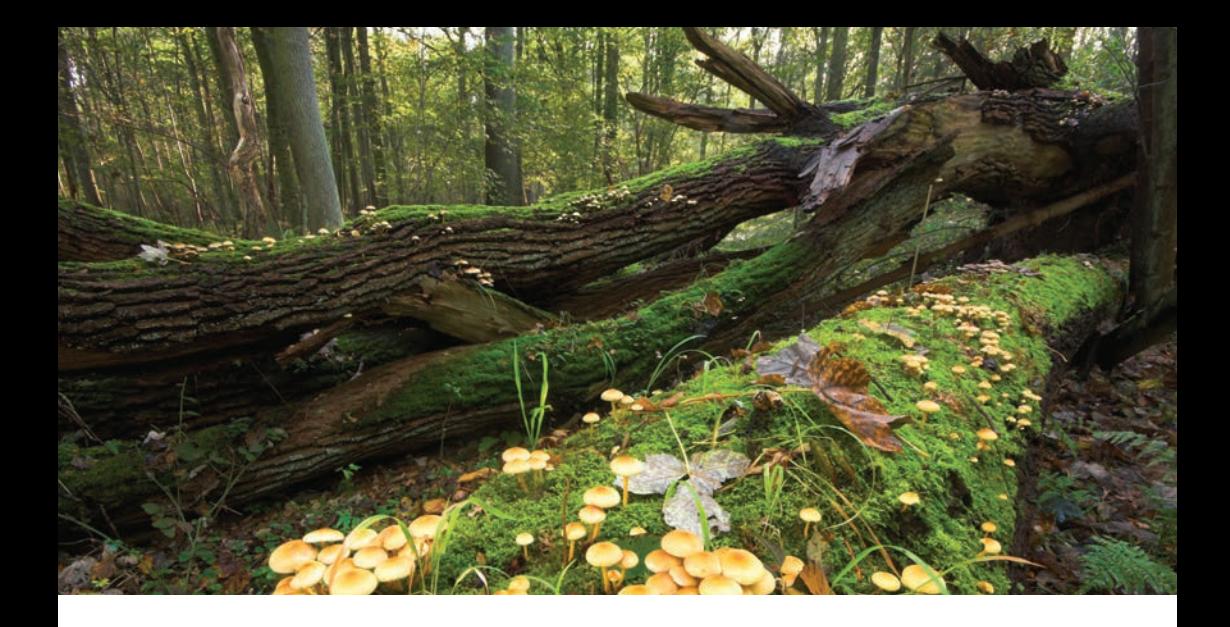

# Gebruik van de tarieven

In de vorige alinea's werd beschreven hoe de tarieven werden opgemaakt. Het is ook belangrijk om toe te lichten hoe ze gebruikt moeten worden.

Dit gebruik zal telkens toegelicht worden met voorbeelden.

Met deze tarieven kan het stamwerkhoutvolume (inclusief schors) van een lot of groep bomen bepaald worden. De formules kúnnen uiteraard wel toegepast worden op een enkele boom en er zal wel een waarde uitkomen, maar dit is geen correcte werkwijze omdat de fout op dit resultaat te groot is.

Voor het toepassen van een tarief met twee ingangen moet je zowel de omtrek als de hoogte van de te kuberen bomen meten. Voor een tarief met één ingang volstaat de omtrek.

Omtrek wordt voor de toepassing van deze tarieven steeds gemeten op 150cm hoogte en wordt uitgedrukt in meter. De te meten hoogte is de totale hoogte. Zij wordt ook uitgedrukt in meter. De hoogte moet niet voor elke boom apart worden bepaald, maar wél voor enkele bomen per omtrekklasse.

Voor het gebruik van de tarieven met één ingang moet bovendien nagekeken worden in welke ecoregio het bos ligt waar de te kuberen bomen groeien. Het kaartje van pag. 7 onderaan dient hiervoor als basis.

Het te kuberen lot bomen wordt opgedeeld per omtrek- (en hoogte)klasse. Voor elke klasse wordt het volume afgelezen uit de tabel of bepaald met de formules. Dit klassevolume wordt vermenigvuldigd met het aantal bomen in de omtrek- (hoogte)klasse. Wanneer al deze volumes worden opgeteld, bekomt men het stamwerkhoutvolume van het hele lot.

Aan de hand van volgende voorbeeldgegevens zal het volume berekend worden voor de verschillende tabeltypes:

Een tarief geeft niet het volume van een boom, maar wel het gemiddelde volume van een groot aantal bomen met dezelfde afmetingen. De vorm van een boom, en dus ook het volume, hangt af van verschillende natuurlijke factoren: boomsoort, omgeving, genetische eigenschappen, plaats in het bestand, behandeling,… Dat maakt dat verschillende bomen met dezelfde omtrek toch nog sterk kunnen variëren in volume.

Wanneer je het volume van één boom wil schatten met behulp van het tarief met één ingang, dan zal de échte waarde van het volume voor 95% van de bomen vallen binnen het interval "gevonden waarde ± 30%". Dit geldt zowel voor eik als beuk. Dit is dus niet zo heel nauwkeurig.

Wanneer je het volume van een aantal bomen (een lot) wil bepalen, dan verkleint deze fout: het volume van 95% van de loten zal vallen binnen het interval "gevonden waarde ± 20%". Dat is al veel nauwkeuriger.

Bij het gebruik van het tarief met twee ingangen zal 95% van de loten vallen binnen het interval "gevonden waarde ± 20%.

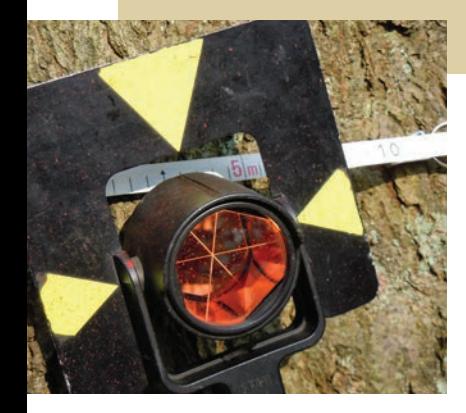

Voor een heel lot wordt dat nauwkeuriger.

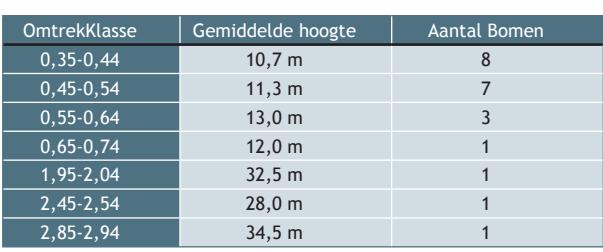

Een lot eik uit Meerdaalwoud bestaande uit:

## Papieren versie

**Volumetabellen zijn tabellen met in de eerste kolom de omtrekklassen en op de eerste lijn de hoogteklassen.** 

**Wanneer je de lijn volgt van de gewenste omtrekklasse tot aan de kolom van de gewenste hoogteklasse, dan kan je het volume aflezen.**

#### Tarief met twee ingangen

1. Hiervoor wordt eerst voor elke omtrekklasse het volume bepaald van de boom met gemiddelde afmetingen.

Voor het gebruik van de hoogte zijn er twee benaderingen:

- a. ofwel wordt de gemeten hoogte 'afgerond' tot de dichtstbijzijnde hoogte in de tabel waarna het volume eenvoudig kan afgelezen worden op het snijpunt van de gezochte hoogte en omtrek.
- b. ofwel wordt een meer nauwkeurige, maar tevens meer tijdrovende, manier gebruikt waarbij de volumes afgelezen worden voor de kolommen met de hoogtes waartussen jouw boomhoogte ligt en er geïnterpoleerd wordt met de regel van drie.
- 2. Zoek in de eerste kolom de rij met de overeenkomende omtrek op. Voor de eerste rij in ons voorbeeld is dat 0,40.
	- a. Ga naar de kolom met de dichtstbijzijnde hoogte. Dit is '10'. Het getal op de kruising van deze rij en kolom is het volume van een gemiddelde boom uit die omtrek- een hoogteklasse. In dit geval dus: 0,051m<sup>3</sup>.

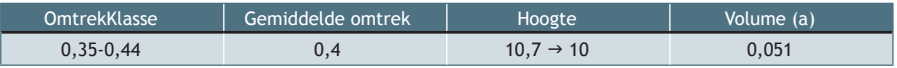

b. Pas de regel van drie toe. De boomhoogte ligt tussen hoogte 10m en 12,5m. We moeten dus bij het volume van een boom met hoogte 10m een beetje bijtellen. Het volume voor deze boom wordt dan:

0,051+(10,7-10)/(12,5-10)\*(0,0676-0,051)

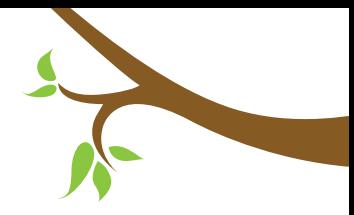

Waarbij (0,0676 -0,051) het volumeverschil is tussen een boom van 10m en een van 12,5m. (10,7-10)/(12,5-10) is de factor waarmee dat volumeverschil moet vermenigvuldigd worden. Het resultaat is 0,056m<sup>3</sup>.

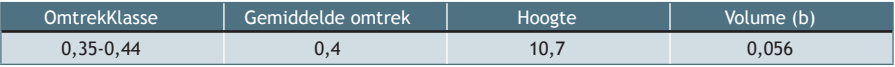

3. Voor elk van de omtrekklassen voer je de vorige stappen uit.

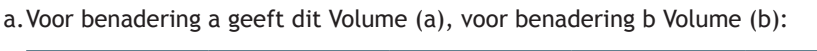

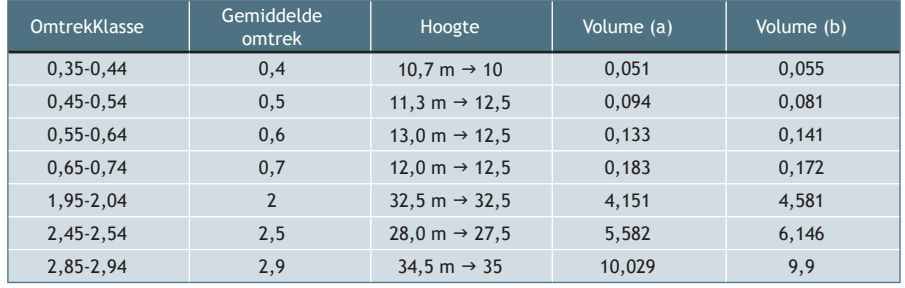

4. Nu rest ons nog het bekomen volume te vermenigvuldigen met het aantal bomen. De totale som geeft het gedunde volume.

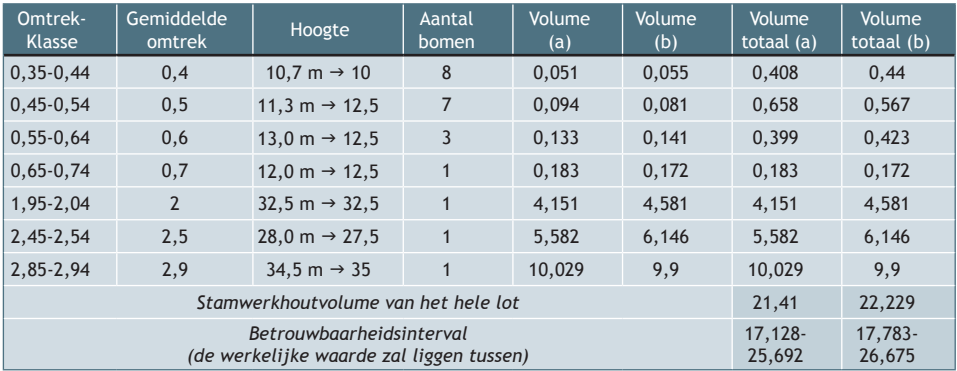

#### Tarief met één ingang

- 1. Bepaal welke tabel moet gebruikt worden: het gaat hier om een lot uit Meerdaalwoud, dus we moeten de tabel van de Brabantse regio gebruiken.
- 2. Hiervoor wordt eerst het volume bepaald van de boom met gemiddelde afmetingen voor de verschillende omtrekklassen.

Dat is dus voor de eerste lijn: een boom met een omtrek van 40 cm, waarvan je het volume afleest uit de 3de kolom (Brabants district): 0,087m<sup>3</sup>

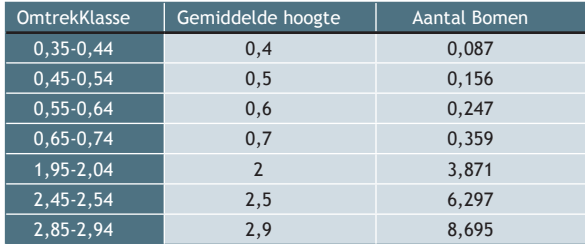

3. Vermenigvuldig het volume met het aantal bomen in de omtrekklasse en sommeer alle volumes:

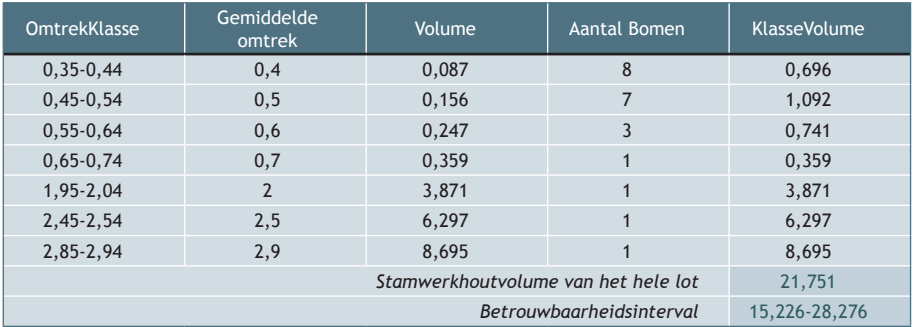